**Alimentation et épicerie: Transports:**  $\overline{6}$ 02 605 12 10 Autocales Refas à domicile du CAS Motorin. de 9930 airsh Bésauce XX jours avant Taxis Changes et 508 3322 Eficeure frimens du hif Rodelkrim (falkon) di76 36 26 16 certa du Cien Prénom: Vermé limati, mardi dimanche sein Autres soins de soi: Les activités du made Knomenade au Croid de mer fotager pubiste Jean Manger une glace avec Jesiane  $d4736699$ 14 avril 1 avrilie Révère Walcours Ceal satisfet dub de marche Ale poir la Vaulre de dimande à role devant l'église regules Aide administrative Commune de 2sy Penelope Croix 082/381728

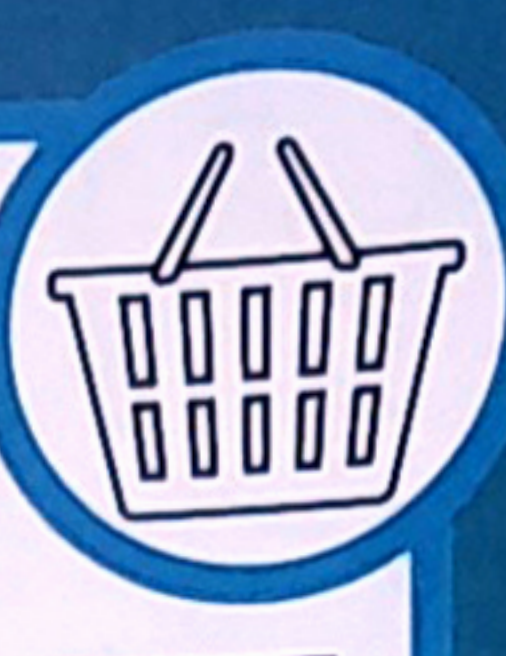

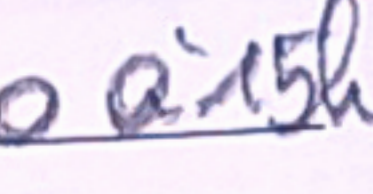

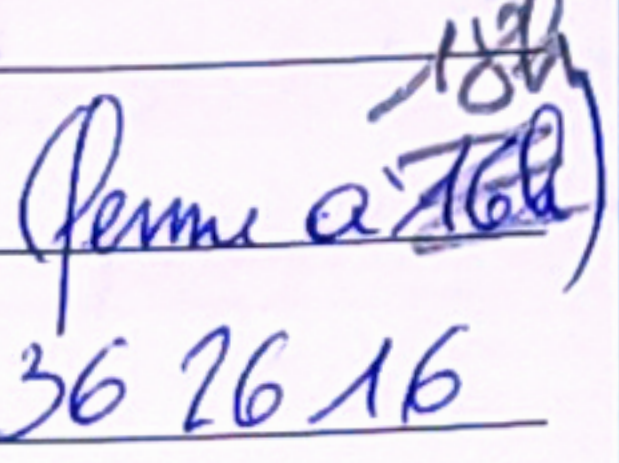

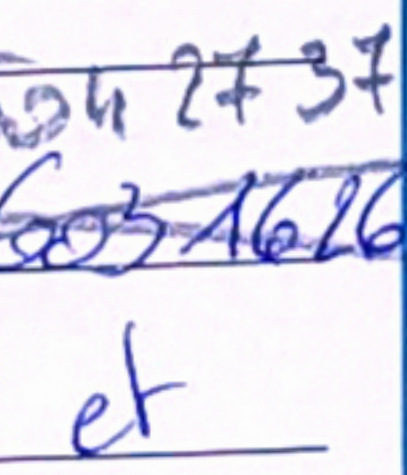

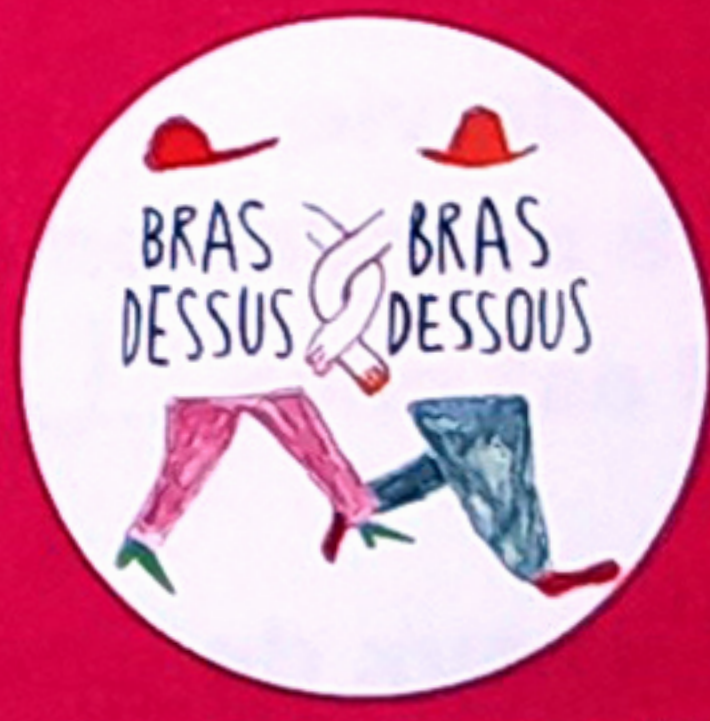

## www.brasdessusbrasdessous.be

Projet réalisé avec le soutien du Fonds Daniël de Coninck, géré par la Fondation Roi Baudouin

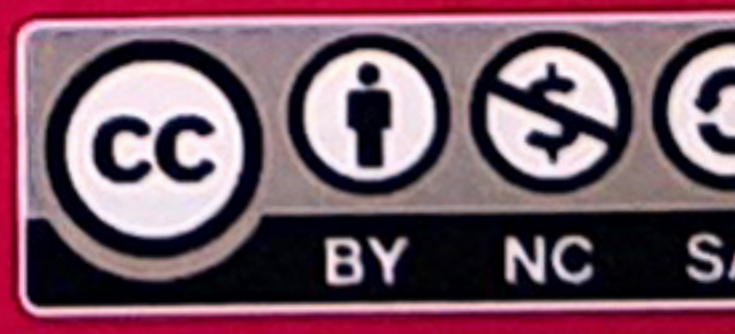

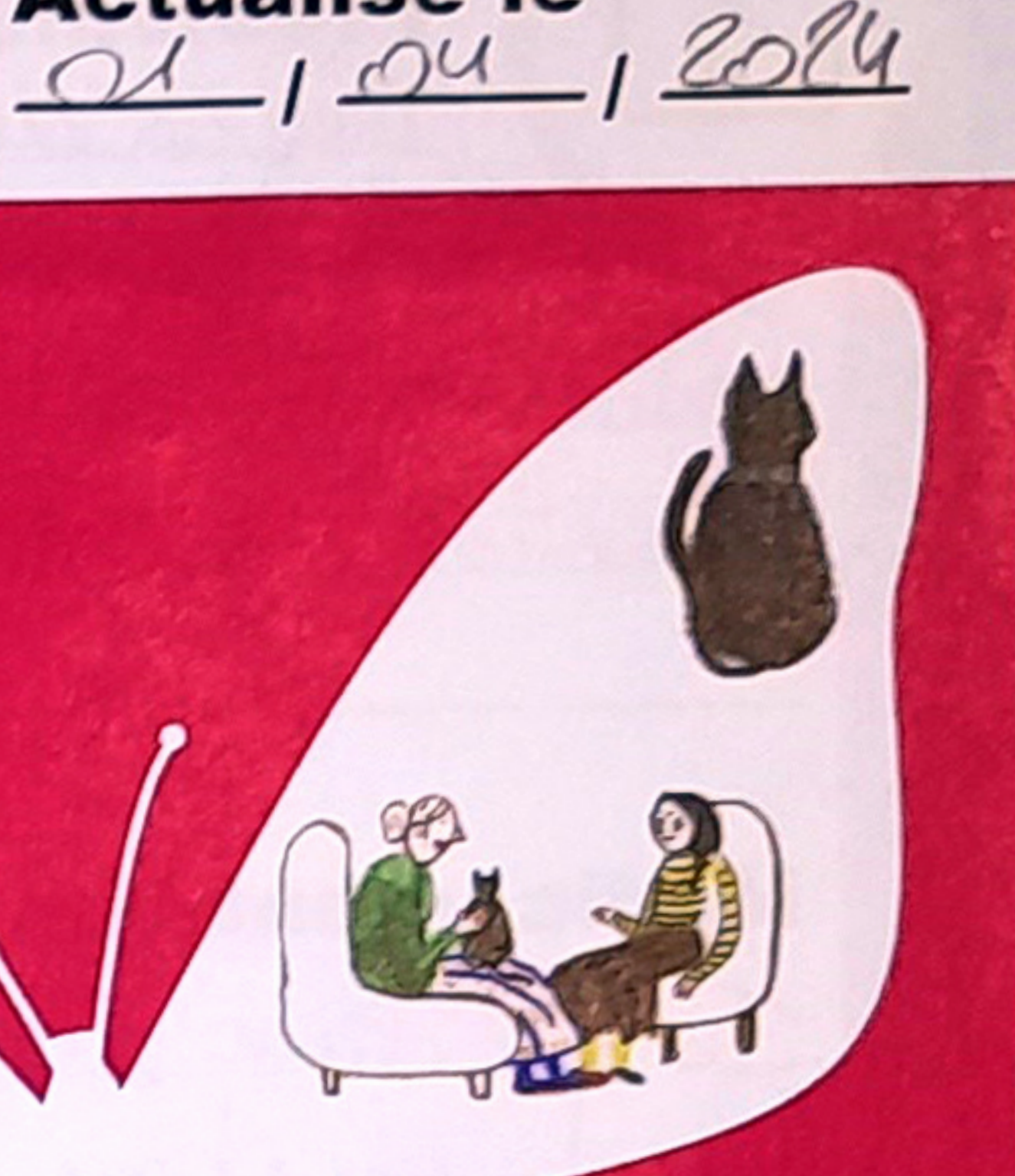

**Actualisé le** 

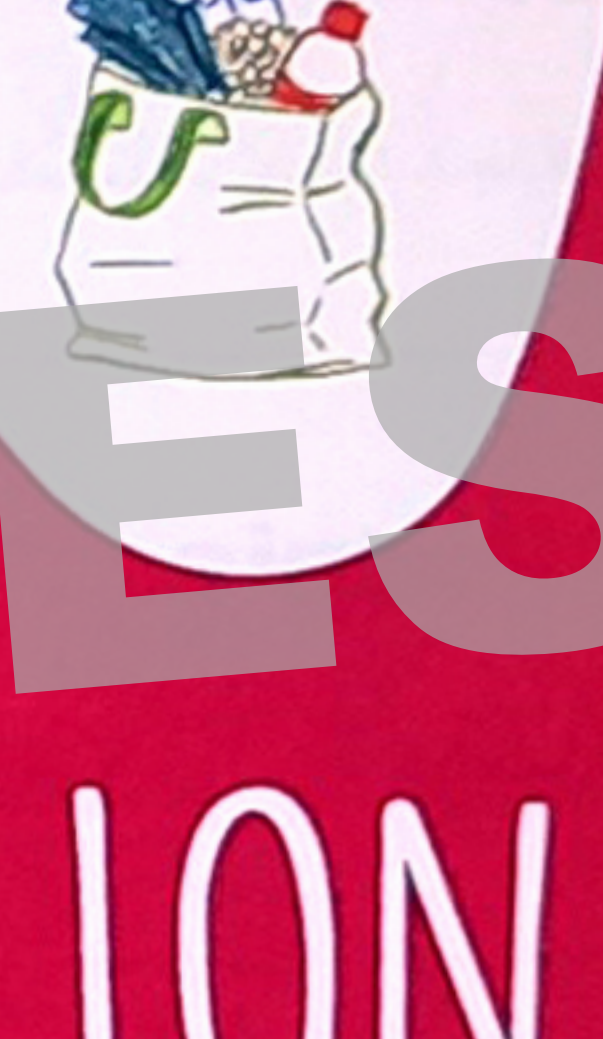

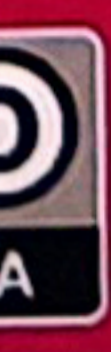

C  $B_{Y}B$ Problèmes de santé: **Famille,** ሩን Ryroidectonie amis et voisins: Jasiane Delhay (saisine et Jeuleurs récurrentes à la hande droite Ne pas oublier: B mil 082 21 32 Leiles aire à l'avrille à - médicament Virabelin Lucettes: mydie Résère Walcourt anie la de sur la fate 0494 26 76 86 **Médicaments importants:** Saileauter Bon anniversire Solie Cleve 500 matin + soir Valérie MAES (fille) 0436 Is 8191 Louet-pouchene 1,50 mg/jour avec le colendrier a mon domin santé et sujo matadle Balaze à midi Danien MAES (fils) 045622-3742 Vitalrelie matin (midi/soir Allergies: <br>Naix, amandes et noirette (D) soignants N = 58 0345 + 66 15 1  $\mathbf{F}^{\bullet}$  appelle: (hors urgence):<br>le Grand Hofital De Christere Mungobougo (endocumbreme) 11 Valérie 0436/718191 Surfantar : 02 44 71 50 (ou Schumol) J'ai un projet de fin de vie et des desiderata à prendre en compte: Non (V) Oui, il est chez Valirie MAES 21 Jesiane 082 (22 32 W Aharmacie Gaesens 27 703072 Qui garde mes animaux de compagnie?  $31112$ , dtien Coordination de Sains EN CAS D'URGENCE POUR Maissie **PRÉVENEZ:** · Emma ouse 16 G1 16  $\mathbf{A}$ 11 Valérie MAES 0436/71 81 91 · Carine 0489 61 1818 Casadinative osiane DELHEY 082/22 32 42

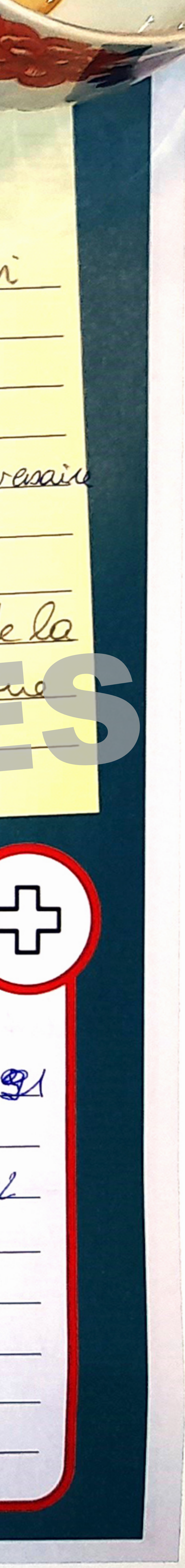